## DIGITAL BANKIN

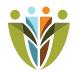

## CARD CONTROLS

Set alerts, controls and spending limits for all your Empeople cards. Control how, when, and where your cards are used.

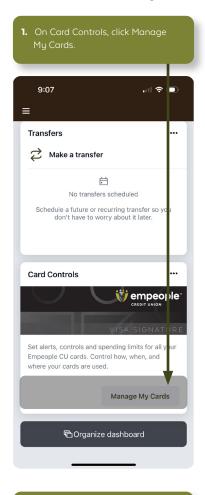

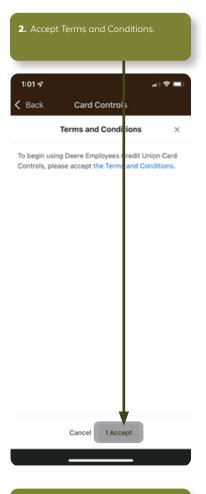

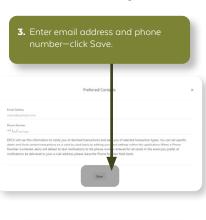

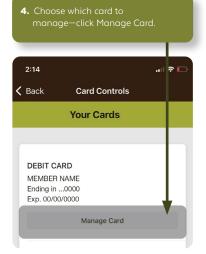

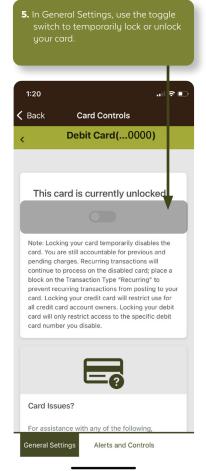

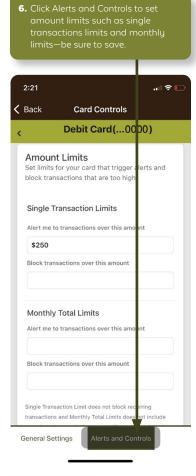

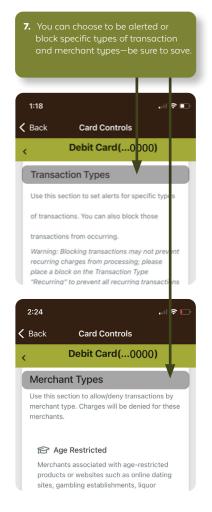

- Set New Travel Notice
  Select Travel Type and input
  Destination, Start Date, and End Date
  Select Next and be sure to Save.

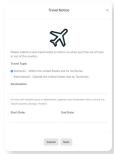

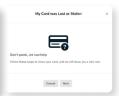